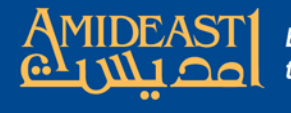

## Instructions for Taking Attendance Using AMIDEAST Online

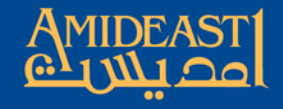

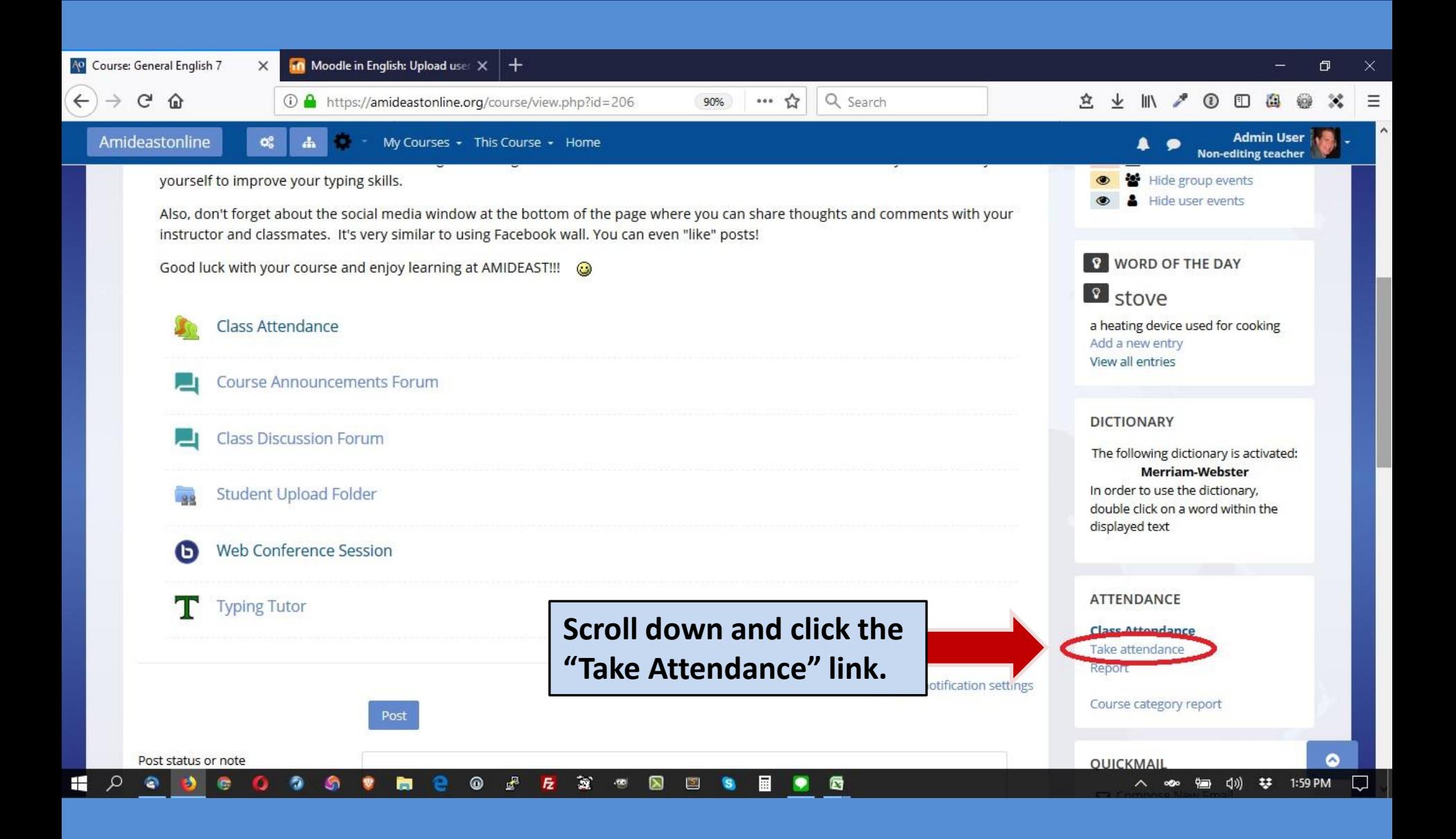

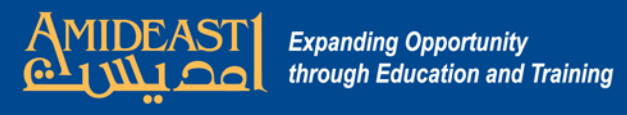

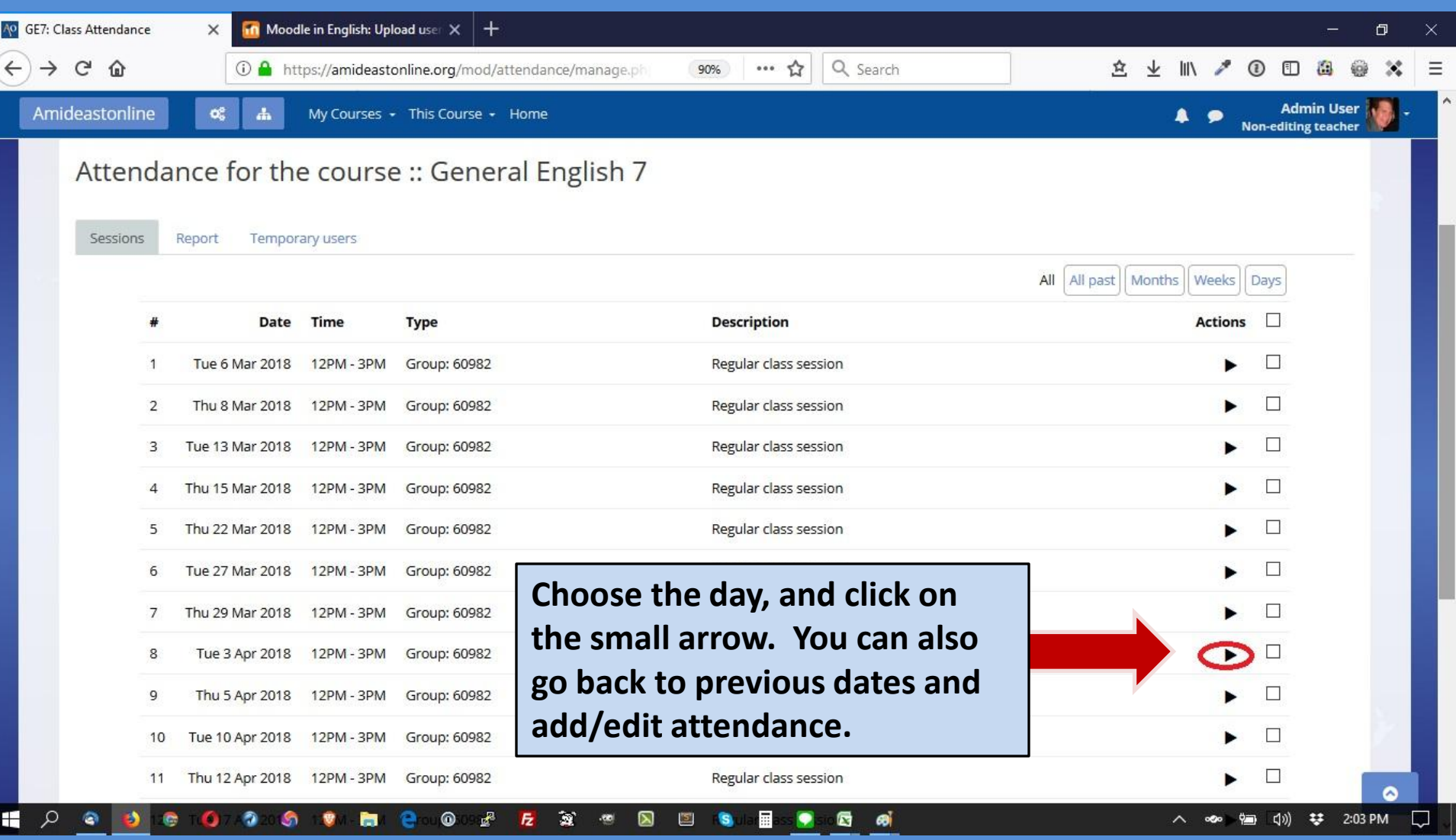

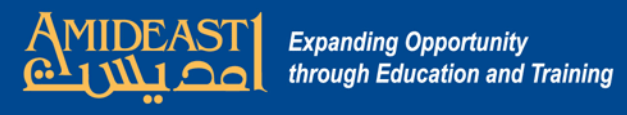

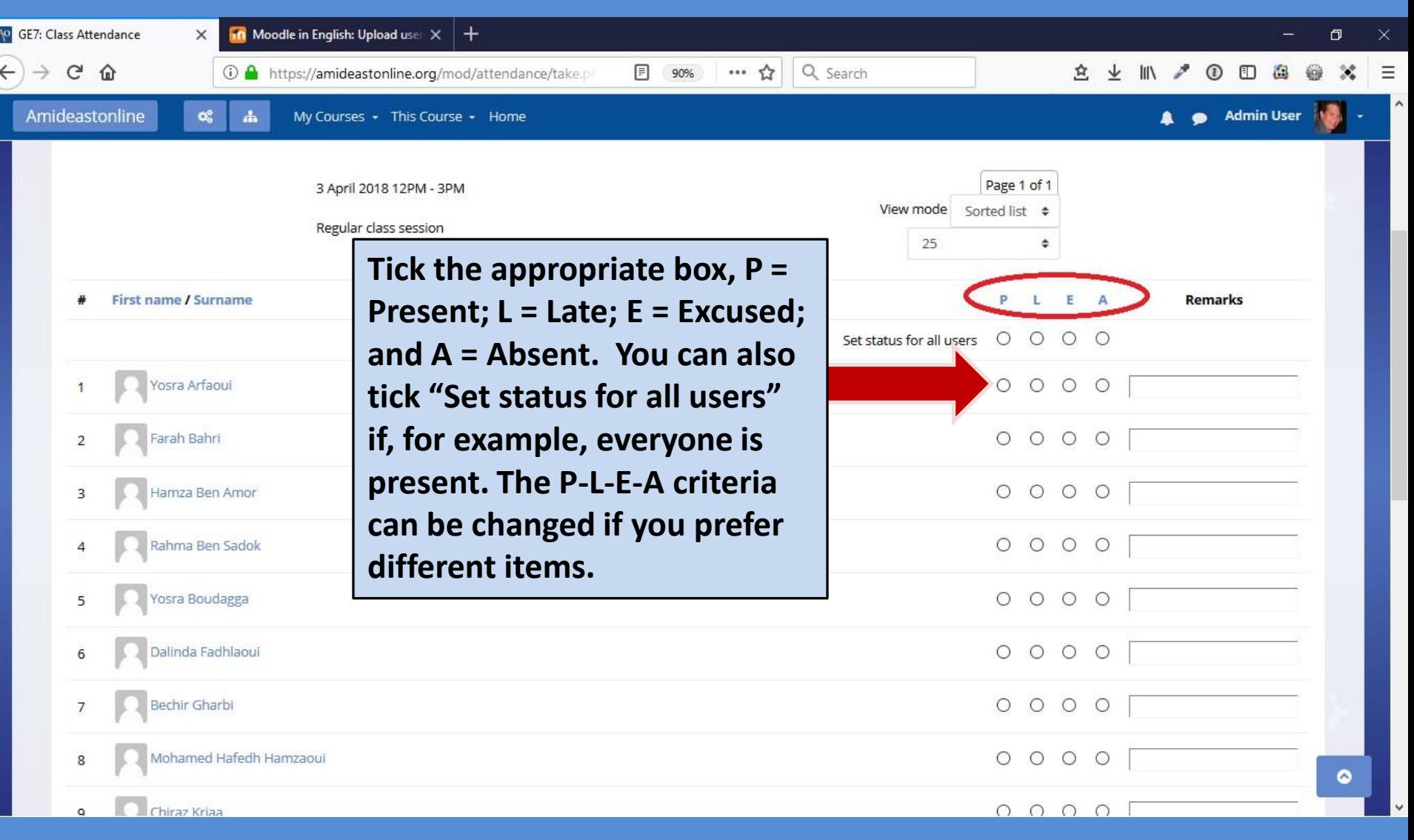